# **eole-common - Evolution #3574**

# **[bastion] devrait afficher un "warning" en cas de masque de sous-réseau invalide**

05/06/2012 16:04 - Joël Cuissinat

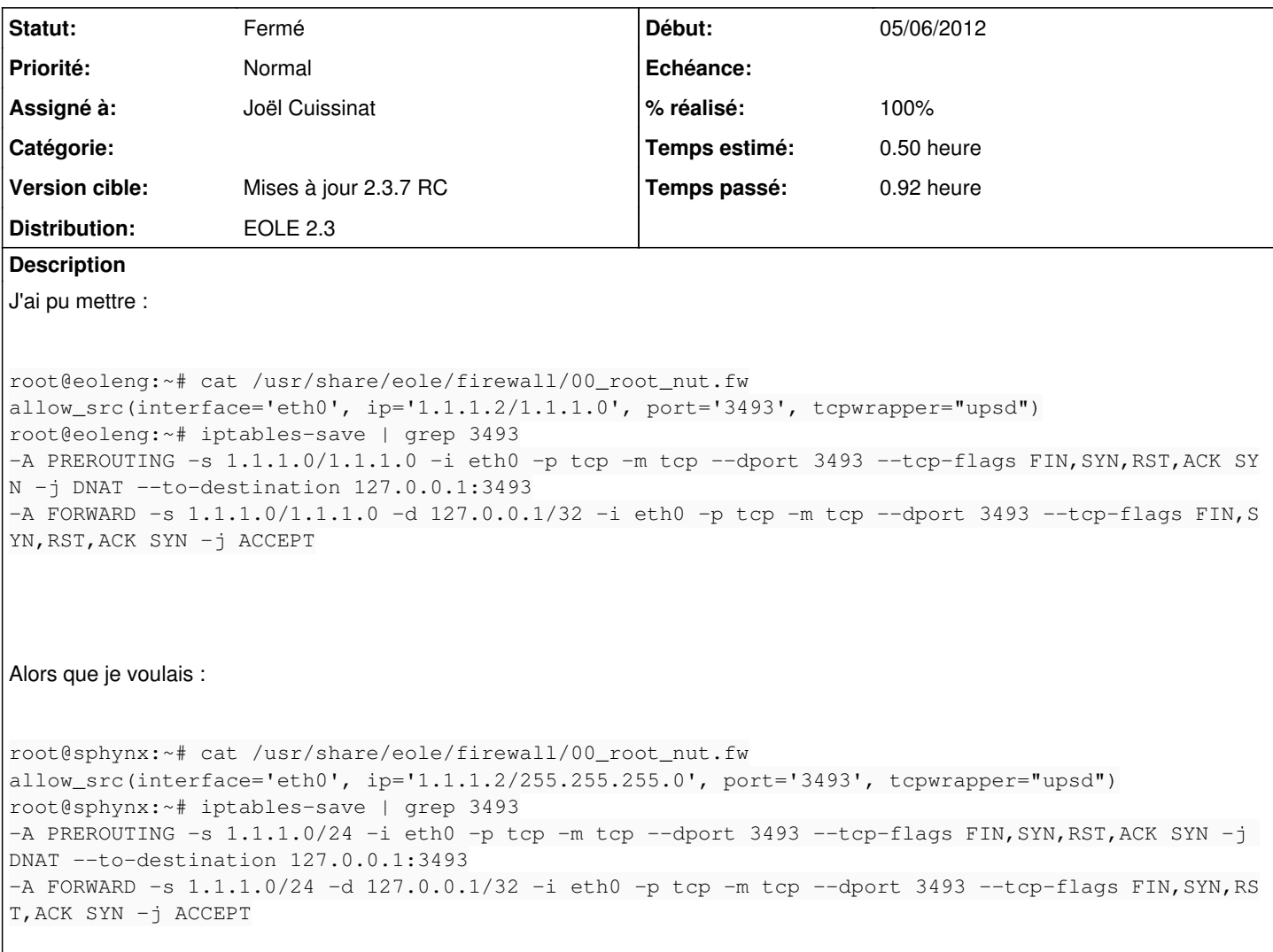

#### **Révisions associées**

**Révision 56276a3e - 27/09/2012 15:20 - Joël Cuissinat**

loader.py : amélioration de la gestion des erreurs

Fixes #3574 @45m

## **Historique**

## **#1 - 05/06/2012 16:08 - Emmanuel GARETTE**

En complément, j'utilise IPy pour valider, mais visiblement il n'a pas le comportement voulu dans ce cas.

#### **#2 - 21/08/2012 09:48 - Joël Cuissinat**

*- Version cible changé de Mises à jour 2.3.6 RC à Mises à jour 2.3.7 RC*

# **#3 - 21/08/2012 09:53 - Benjamin Bohard**

*- Statut changé de Nouveau à En attente d'informations*

#### Test effectué hors contexte dans un shell python :

```
>>> import IPy
>>> ip = IPy.IP('1.1.1.0/1.1.1.0')
ValueError: Netmask 0x1010100L can't be expressed as an prefix.
```
# **#4 - 27/09/2012 14:31 - Joël Cuissinat**

*- Assigné à mis à Joël Cuissinat*

En fait, il y avait bien ce test mais il n'est plus bloquant depuis qu'on a ajouté le support des noms de domaine : [8b3a52ee](https://dev-eole.ac-dijon.fr/projects/eole-common/repository/revisions/8b3a52ee1333a2f2d6d6eb66bf277d7bbfee92e9) :)

### **#5 - 27/09/2012 15:20 - Joël Cuissinat**

- *Statut changé de En attente d'informations à Résolu*
- *% réalisé changé de 0 à 100*

Appliqué par commit [56276a3e70b730e8f5cf5fa92f1080ef8dc30779](https://dev-eole.ac-dijon.fr/projects/eole-common/repository/revisions/56276a3e70b730e8f5cf5fa92f1080ef8dc30779).

#### **#6 - 29/10/2012 17:02 - Joël Cuissinat**

#### *- Statut changé de Résolu à Fermé*

```
root@amonecole-eclair:~# cat /usr/share/eole/firewall/00_root_bad.fw 
allow_src(interface='eth0', ip='1.1.1.2/1.1.1.0', port='666')
root@amonecole-eclair:~# /etc/init.d/bastion restart
  * Stopping l7filter                                                                                          
                                                [ OK ] 
  * Stopping Serveur Creole: creole_serv                                                                       
                                                [ OK ] 
  * Stopping firewall: bastion                                                                                 
                                               [ OK ] 
  * Starting Serveur Creole: creole_serv                                                                       
                                               [ OK ] 
  * Starting firewall: bastion (modèle "2zones-amonecole-nginx")
Error : Error for ip 1.1.1.2/1.1.1.0: Netmask 0x1010100L can't be expressed as an prefix. in 00_root_bad.fw
!! Erreur a la generation des regles eole-firewall !!
  non appliquées !                                                                                             
                                               [fail]
  * Starting l7filter
```